# **Kotlin Multiplatform** for Android/iOS devs FOSDEM 2023

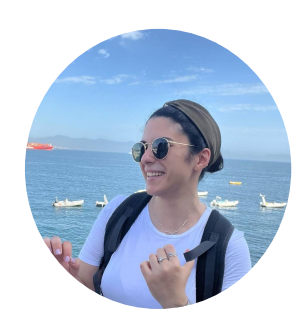

**Paolo Rotolo** Mobile developer @ Nextome

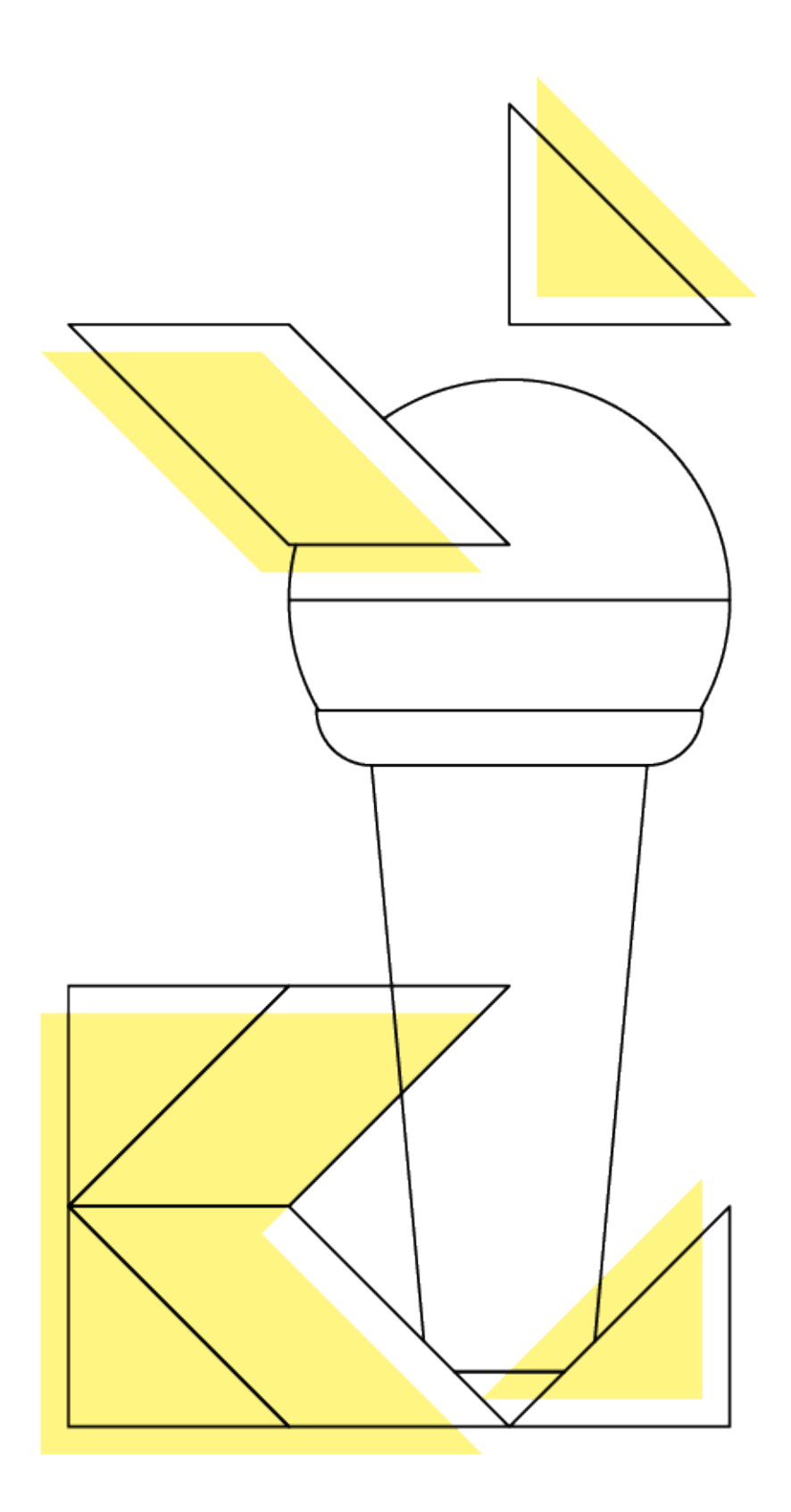

**Anna Labellarte** Mobile developer @ Nextome

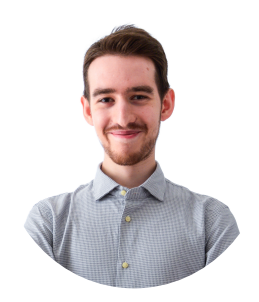

# **Kotlin Multiplatform Mobile**

### **JVM Code**

### Kotlin/JVM<br>**Common Kotlin**

### Kotlin/Native

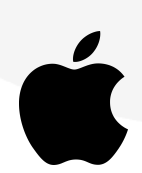

Native Code

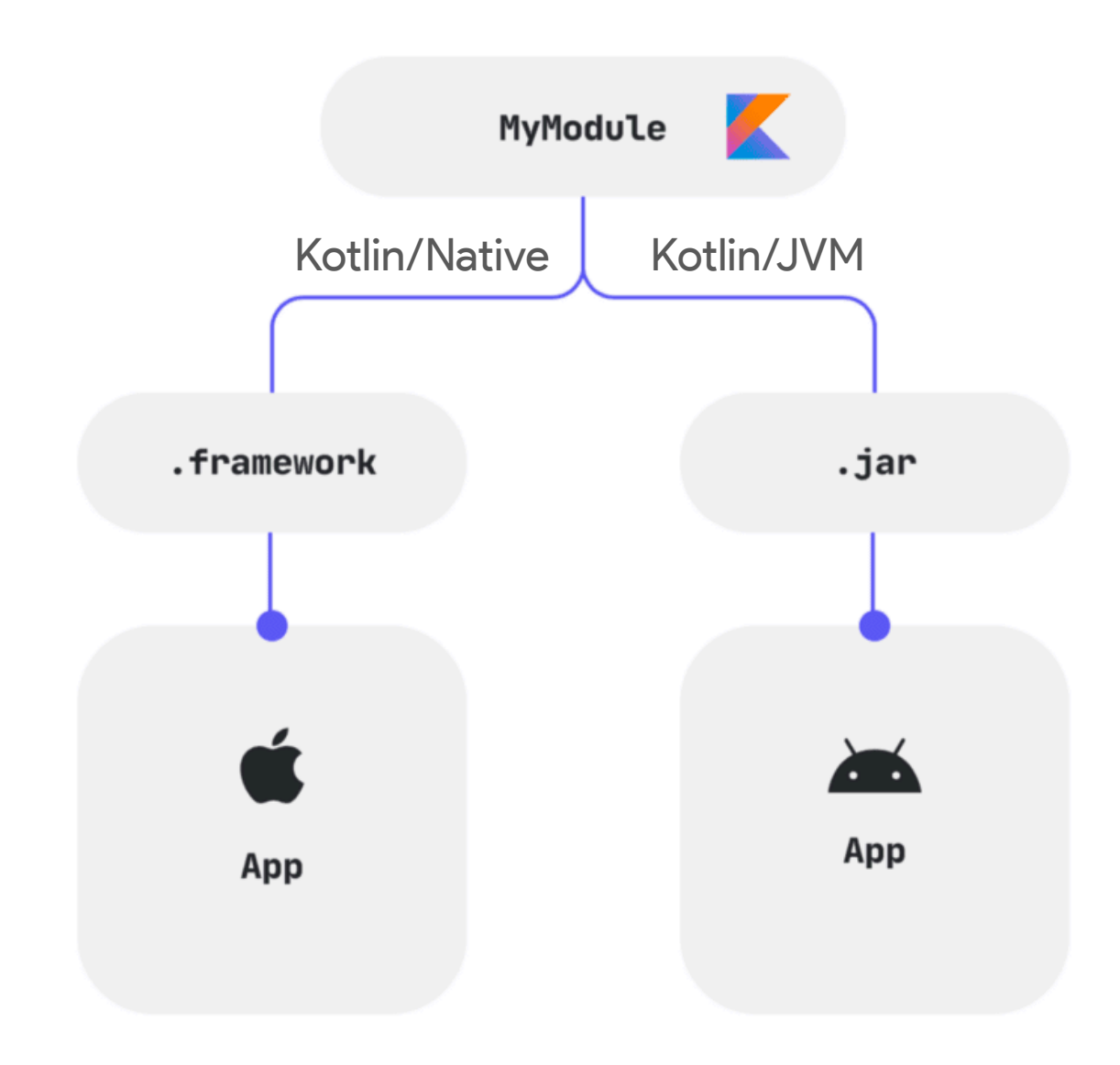

### Swift-Friendly APIs Unexpected Behavior Hide Kotlin reference

# **The Dark side of KMM**

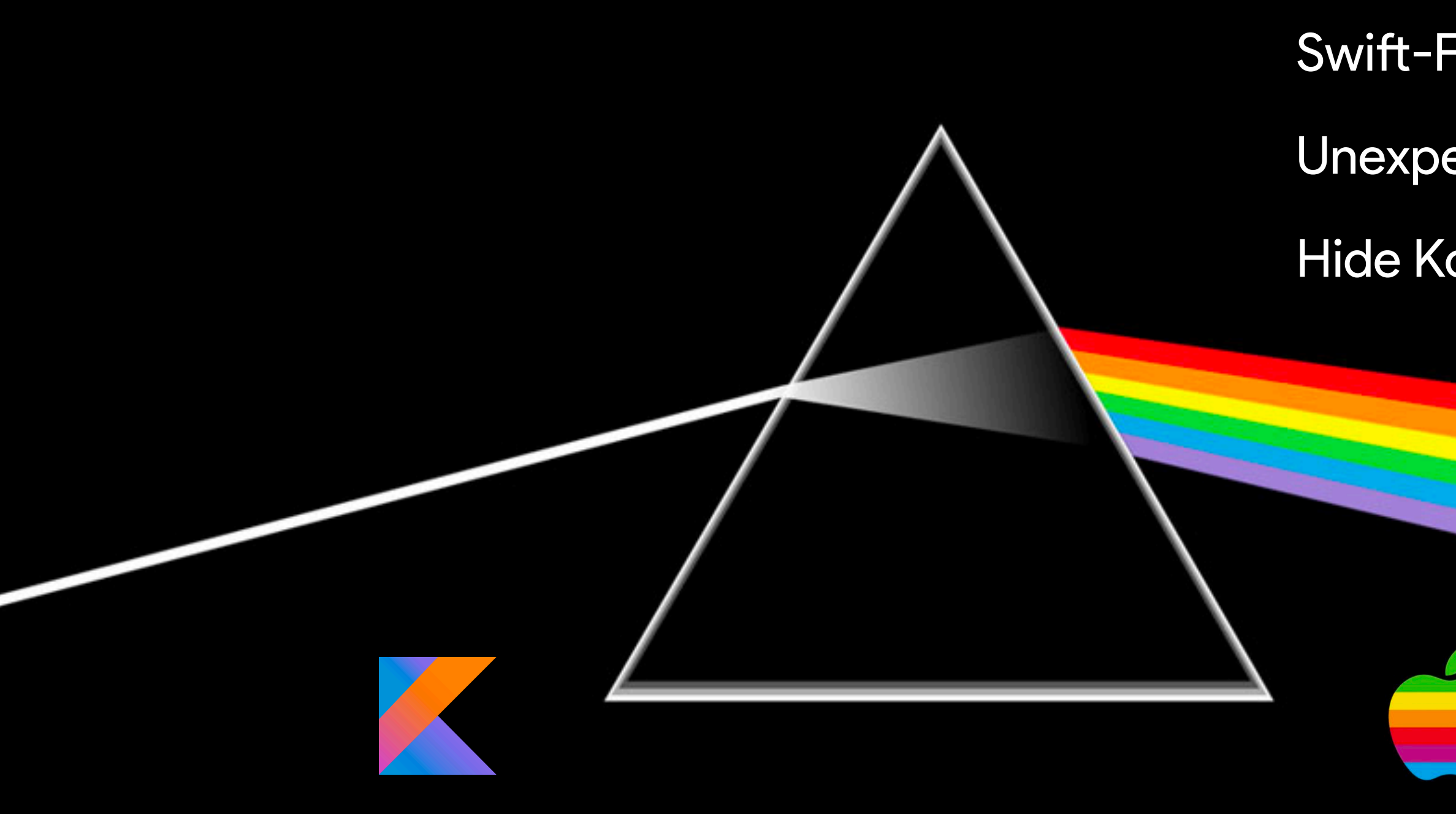

### Coroutines

class TodoRepository { suspend fun fetchTodo(): List<Todo> {  $val$  todos = getTodoFromServer() saveToDb(todos) return todos

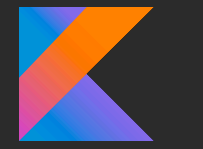

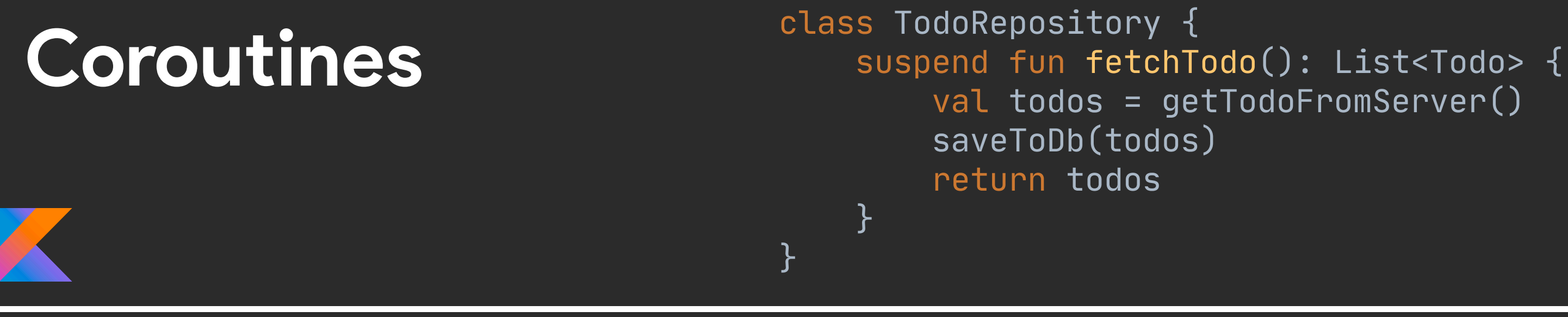

### scope.*launch* **{** val todo = TodoRepository().fetchTodo() **}**

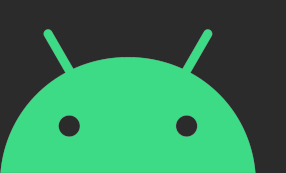

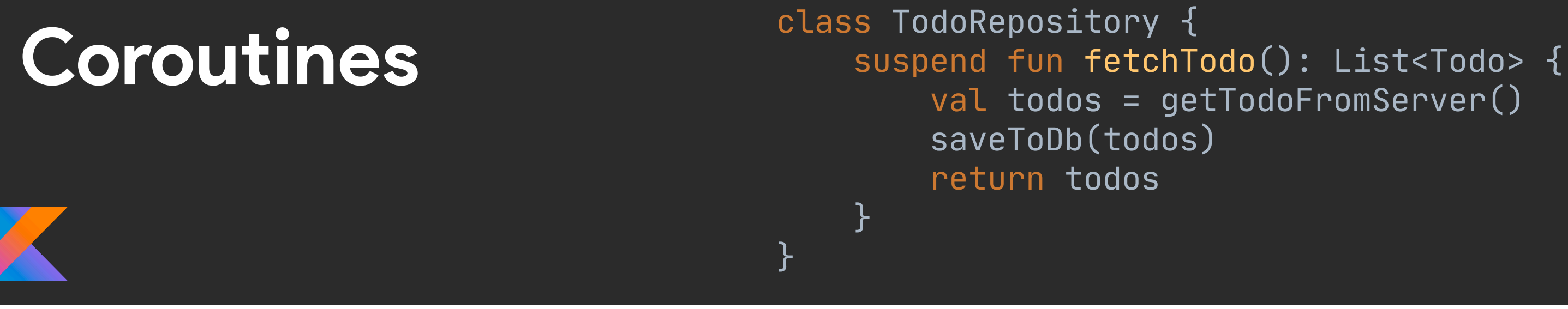

### TodoRepository().fetchTodo {todos, error **in** }

### **func** loadTodo() **async throws** { **let** todo = **try await** TodoRepository().fetchTodo() }

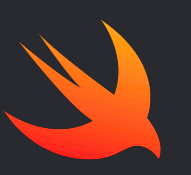

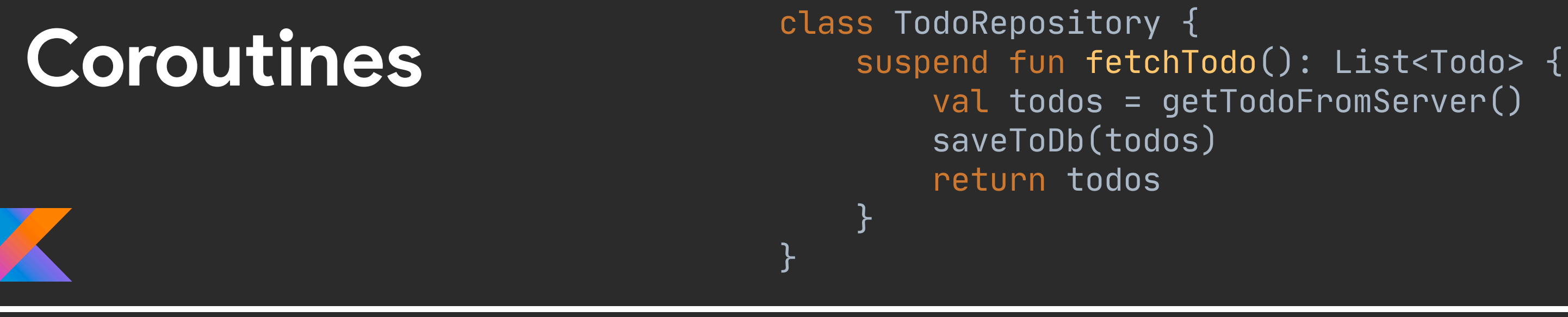

### scope.*launch* **{** val todo = TodoRepository().fetchTodo() **}**

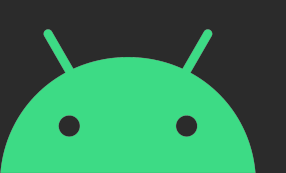

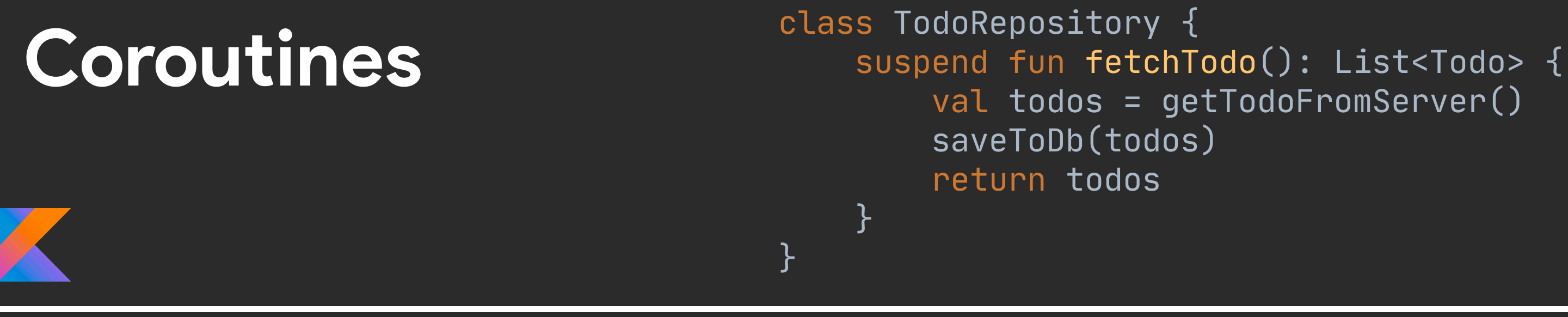

### scope.*launch* **{** val todo = TodoRepository().fetchTodo() **}**

scope.*cancel*()

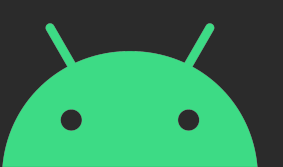

# **Koru**

Inspired by <https://touchlab.co/kotlin-coroutines-rxswift/>

## **Koru**

Inspired by

<https://touchlab.co/kotlin-coroutines-rxswift/>

plugins **{** //add ksp and koru compiler plugin id("com.google.devtools.ksp") version "1.6.21-1.0.6" id("com.futuremind.koru").version("0.11.1") **}** kotlin **{** sourceSets **{** val commonMain by getting **{** dependencies **{** / add library dependency implementation("com.futuremind:koru:0.11.1") **} }** val iosMain by creating **{ } } }** koru **{** nativeSourceSetNames = *listOf*("iosMain")

**}**

### Coroutines

class TodoRepository { suspend fun fetchTodo(): List<Todo> { val todos = getTodoFromServer() saveToDb(todos) return todos

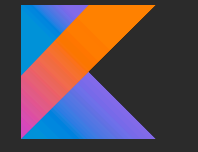

## **Coroutines**

@ToNativeClass(name = "TodoRepositoryIos") class TodoRepository { suspend fun fetchTodo(): List<Todo> { val todos = getTodoFromServer() saveToDb(todos) return todos

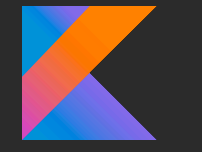

}

}<br>}

**/ build/generated/ksp/TodoRepositoryIos.kt**

public class TodoRepositoryIos( private val wrapped: TodoRepository, private val scopeProvider: ScopeProvider?,  $\left| \cdot \right|$  public constructor(wrapped: TodoRepository) : this(wrapped,*exportedScopeProvider\_mainScopeProvider*)

 public fun fetchTodo(): SuspendWrapper<List<Todo> = SuspendWrapper(scopeProvider, false) **{** wrapped.fetchTodo()

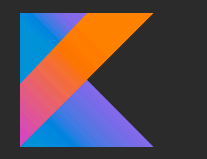

**}**

}<br>

## **Coroutines**

@ToNativeClass(name = "TodoRepositoryIos") class TodoRepository { suspend fun fetchTodo(): List<Todo> { val todos = getTodoFromServer() saveToDb(todos) return todos

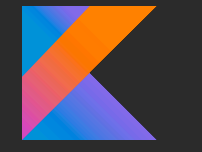

}

}<br>}

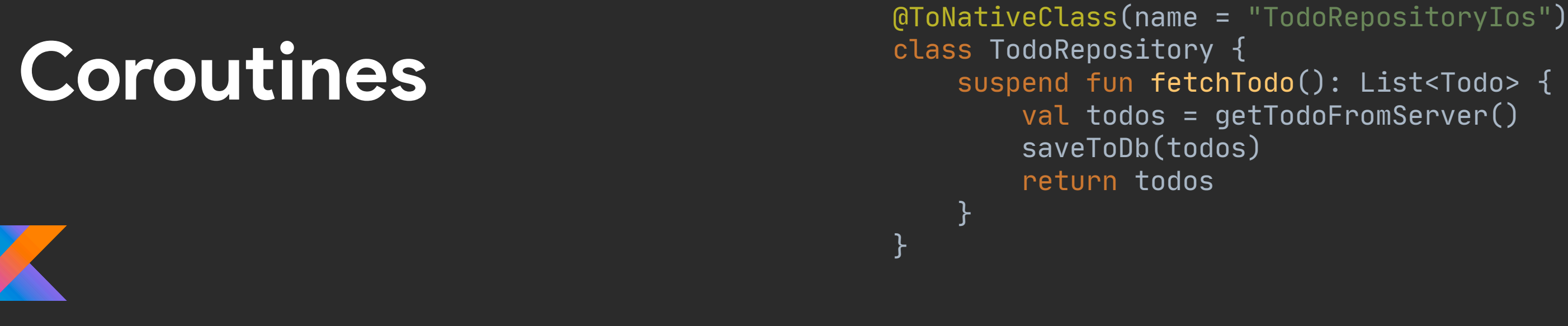

**let** repo = TodoRepositoryIos( wrapped: TodoRepository(), scope: coroutineScope)

### repo.getTodoWrapped().subscribe( onSuccess: { (array: NSArray?) -> () **in**

}, onThrow: { throwable **in**

})

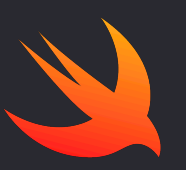

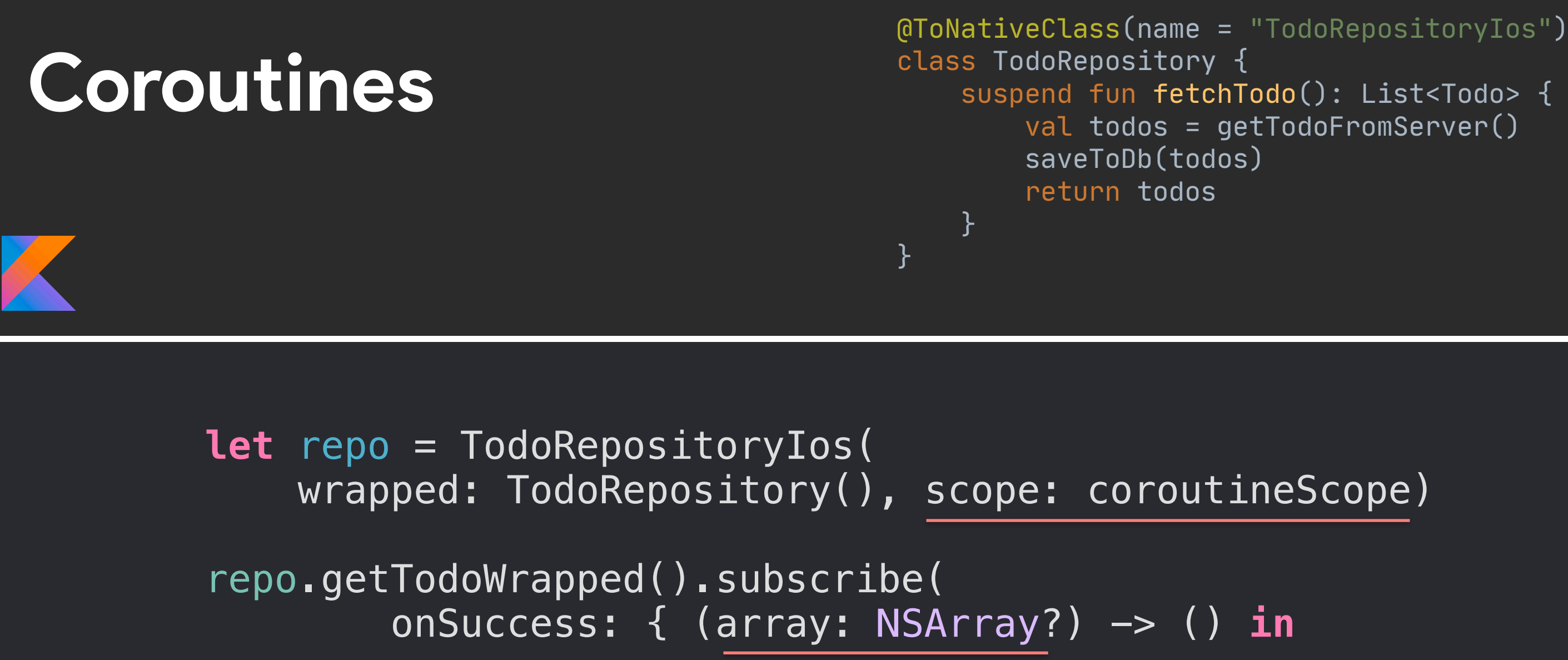

}, onThrow: { throwable **in**

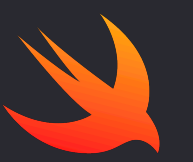

### }) SuspendWrapper<List<Todo <sup>&</sup>gt;

```
@ToNativeClass(name = "TodoRepositoryIos")
class TodoRepository {
     suspend fun fetchTodo(): List<Todo> {
         val todos = getTodoFromServer()
         saveToDb(todos)
         return todos
 }
```
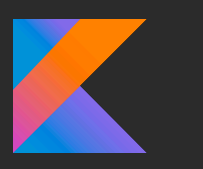

}<br>

```
@ToNativeClass(name = "TodoRepositoryIos", 
    laurchOnScope = MainScopeProvider::class)class TodoRepository {
     suspend fun fetchTodo(): List<Todo> {
         val todos = getTodoFromServer()
         saveToDb(todos)
         return todos
 }
}<br>
@ExportedScopeProvider
class MainScopeProvider : ScopeProvider {
     override val scope : CoroutineScope = MainScope()
}<br>
```
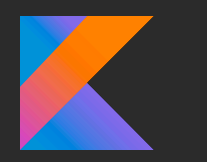

```
@ToNativeClass(name = "TodoRepositoryIos",
    laurchOnScope = MainScopeProvider::class)class TodoRepository {
     suspend fun fetchTodoList(): TodoList {
         val todos = getTodoFromServer()
         saveToDb(todos)
         return TodoList(todos)
 }
}<br>
```

```
@ExportedScopeProvider
class MainScopeProvider : ScopeProvider {
     override val scope : CoroutineScope = MainScope()
}<br>
```
data class TodoList(val list: List<Todo>)

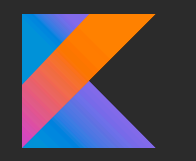

@ToNativeClass(name = "TodoRepositoryIos", launchOnScope = MainScopeProvider:: class) class TodoRepository { suspend fun fetchTodoList(): TodoList { val todos = getTodoFromServer() saveToDb(todos) return TodoList(todos) } }

## **Coroutines**

**let** repo = TodoRepositoryIos(wrapped: TodoRepository()) repo.fetchTodoList().subscribe(onSuccess: { (list: TodoList?) **in** }, onThrow: { (throwable: KotlinThrowable) **in** })

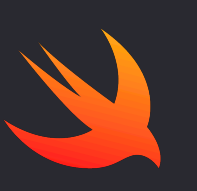

@ToNativeClass(name = "TodoRepositoryIos",  $laurchOnScope = MainScopeProvider::class)$ class TodoRepository { suspend fun fetchTodoList(): TodoList { val todos = getTodoFromServer() saveToDb(todos) return TodoList(todos) } }

## **Coroutines**

**let** repo = TodoRepositoryIos(wrapped: TodoRepository()) **let** job = repo.fetchTodoList().subscribe(onSuccess: { (list: TodoList?) **in**

}, onThrow: { (throwable: KotlinThrowable) **in**

})

job.cancel(cause: KotlinCancellationException(message: "Stop it!"))

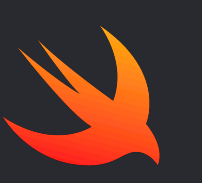

**Flow**

### class RandomIntGenerator { fun generateEach(interval: Long) = *flow* **{** while(true) { delay(interval) emit(Random.nextInt()) }

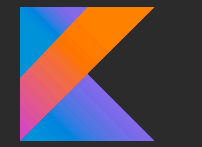

**}**

}<br>

### **Flow** class RandomIntGenerator { fun generateEach(interval: Long) = *flow* **{** while(true) { delay(interval) emit(Random.nextInt()) } **}** }<br>

### *lifecycleScope*.*launch* **{** RandomIntGenerator().generateEach(ONE\_SECOND).collect **{** print(**it**) **} }**

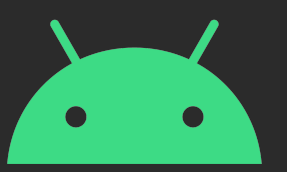

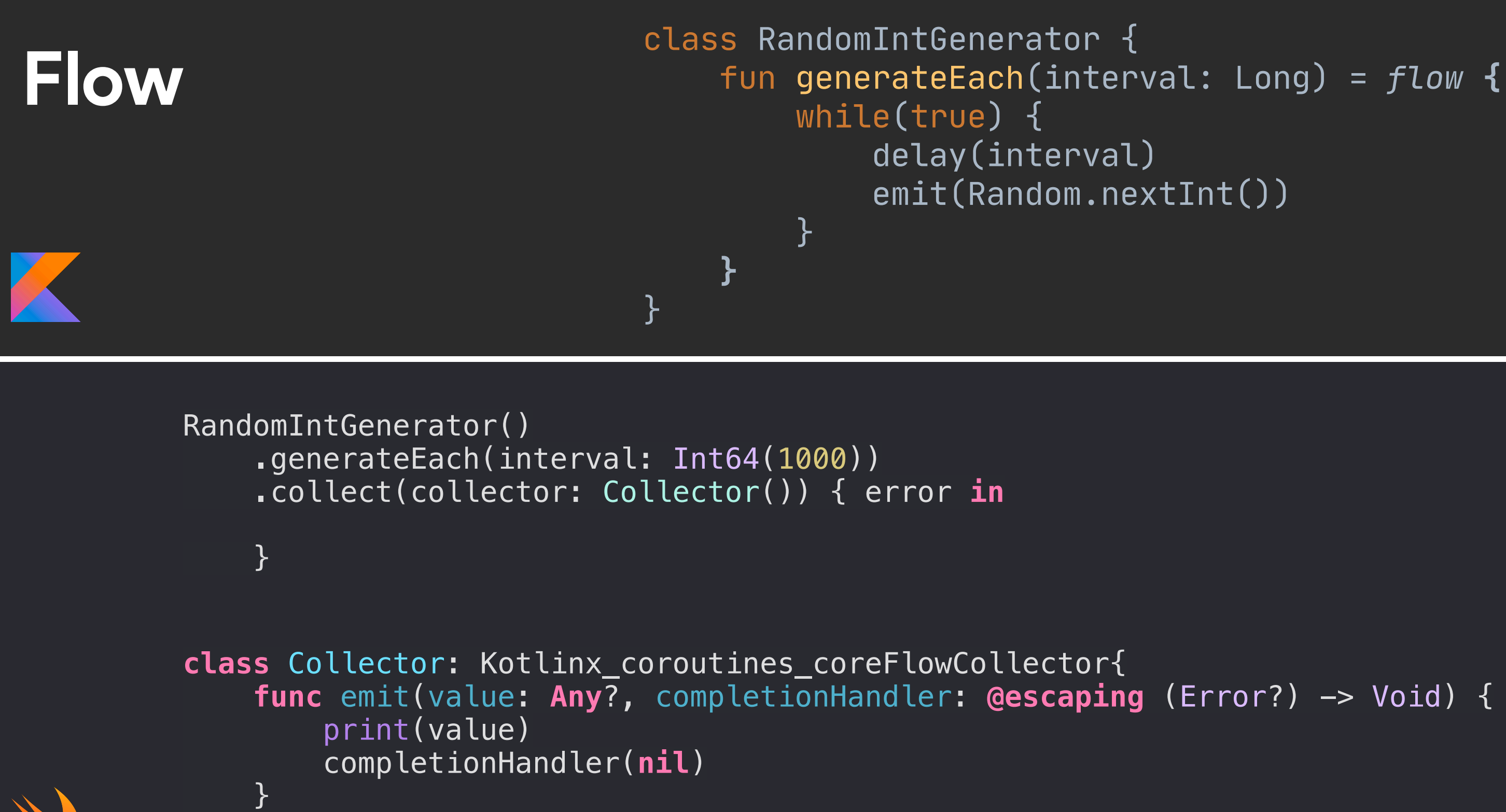

}

```
RandomIntGenerator()
     .generateEach(interval: Int64(1000))
     .collect(collector: Collector()) { error in
     }
class Collector: Kotlinx_coroutines_coreFlowCollector{
     func emit(value: Any?, completionHandler: @escaping (Error?) -> Void) {
         print(value)
         completionHandler(nil)
     }
}
```
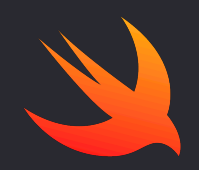

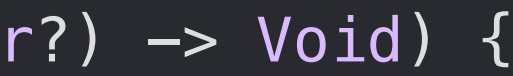

```
RandomIntGenerator()
     .generateEach(interval: ONE_SECOND)
     .collect(collector: Collector<KotlinInt>() { value in
         print(value)
     }) { (error) in
         print(error?.localizedDescription)
     }
```

```
class Collector<T>: Kotlinx_coroutines_coreFlowCollector {
```

```
 let callback:(T) -> Void
 init(callback: @escaping (T) -> Void) {
     self.callback = callback
 }
```

```
 func emit(value: Any?, completionHandler: @escaping (Error?) -> Void) {
     callback(value as! T)
```

```
 completionHandler(nil)
```
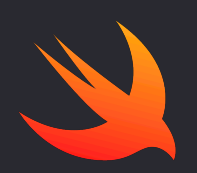

}

}

```
class RandomIntGenerator {
    fun generateEach(interval: Long) = flow \{while(true) {
             delay(interval)
             emit(Random.nextInt())
        }
    \mathbf{r}}
```
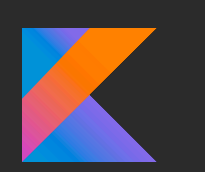

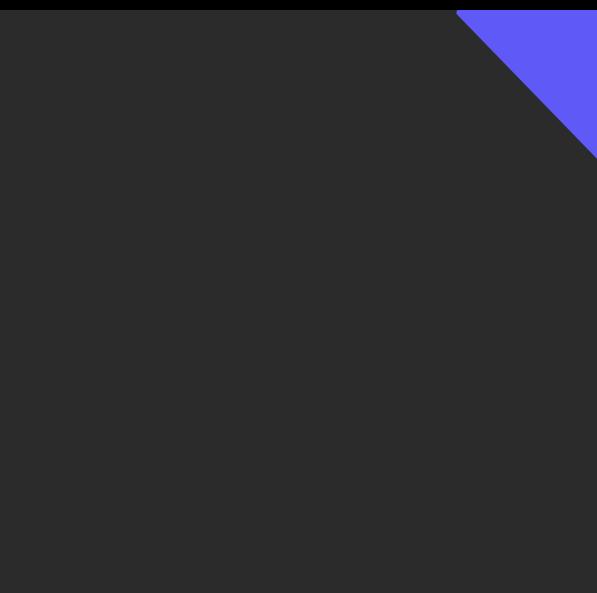

```
class RandomIntGenerator {
     fun generateEach(interval: Long) = flow {
         while(true) {
             delay(interval)
             emit(Random.nextInt())
 }
 }
}
fun <T> Flow<T>.wrap(): CFlow<T> = CFlow(this)
class CFlow<T>(private val origin: Flow<T>) : Flow<T> by origin {
    fun watch(block: (T) \rightarrow Unit): Closeable {
         val job = Job()
         onEach {
             block(it)
         }.launchIn(CoroutineScope(Dispatchers.Main + job))
         return object : Closeable {
             override fun close() {
                 job.cancel()
 }
 }
 }
}<br>
```

```
class RandomIntGenerator {
      fun generateEach(interval: Long): CFlow<Int> = flow {
          while(true) {
              delay(interval)
              emit(Random.nextInt())
  }
     }.wrap()
}
fun <T> Flow<T>.wrap(): CFlow<T> = CFlow(this)
class CFlow<T>(private val origin: Flow<T>) : Flow<T> by origin {
    fun watch(block: (T) \rightarrow Unit): Closeable {
        val job = Job()onEach {
            block(it)
        }.launchIn(CoroutineScope(Dispatchers.Main + job))
        return object : Closeable {
            override fun close() {
                job.cancel()
            \mathcal{F}}
```

```
class RandomIntGenerator {
     fun generateEach(interval: Long): CFlow<Int> = flow {
         while(true) {
             delay(interval)
            emit(Random.nextInt())
 }
    }.wrap()
}
```

```
RandomIntGenerator()
   .generateEach(interval: ONE_SECOND)
   .watch { (value: KotlinInt?) in
    print(value)
   }
```
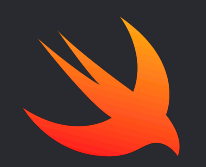

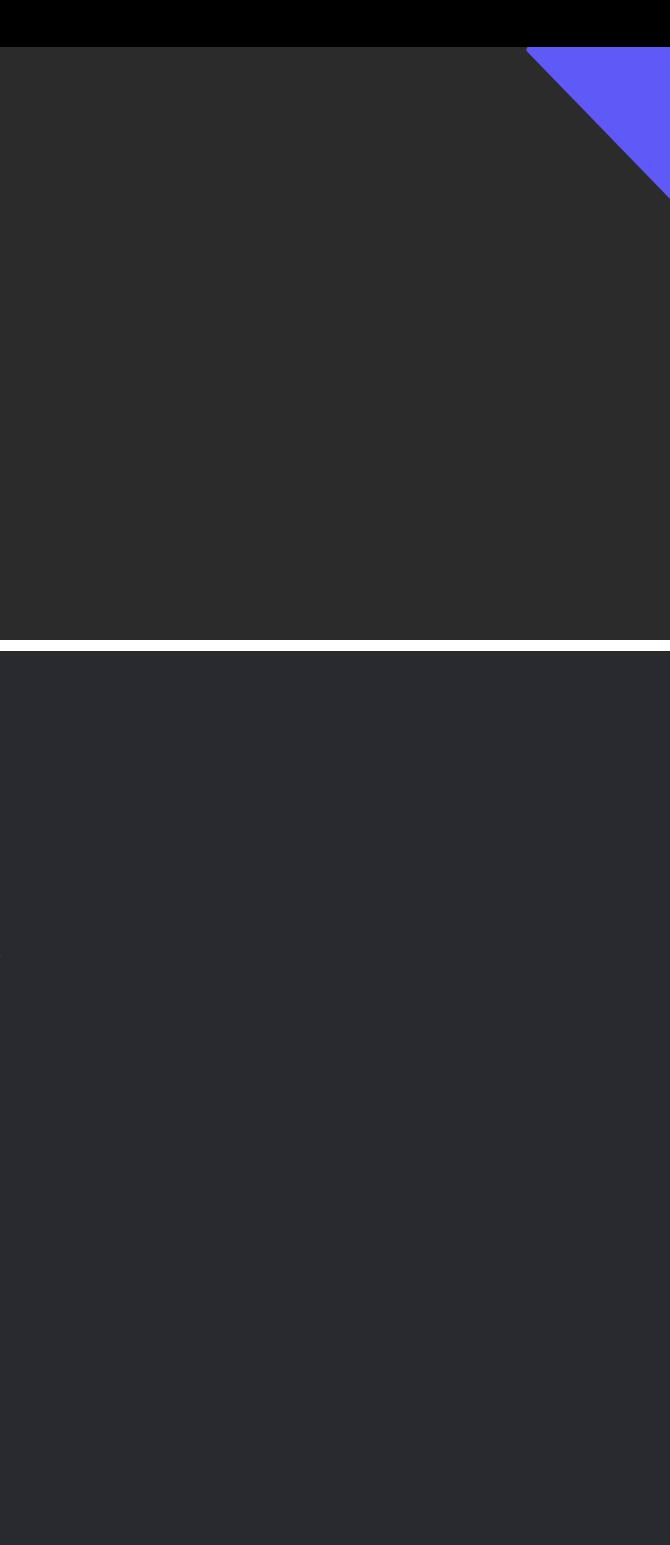

**let** disposable = RandomIntGenerator() .generateEach(interval: ONE\_SECOND) .watch { (value: KotlinInt?) **in** print(value) }

disposable.close()

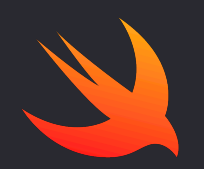

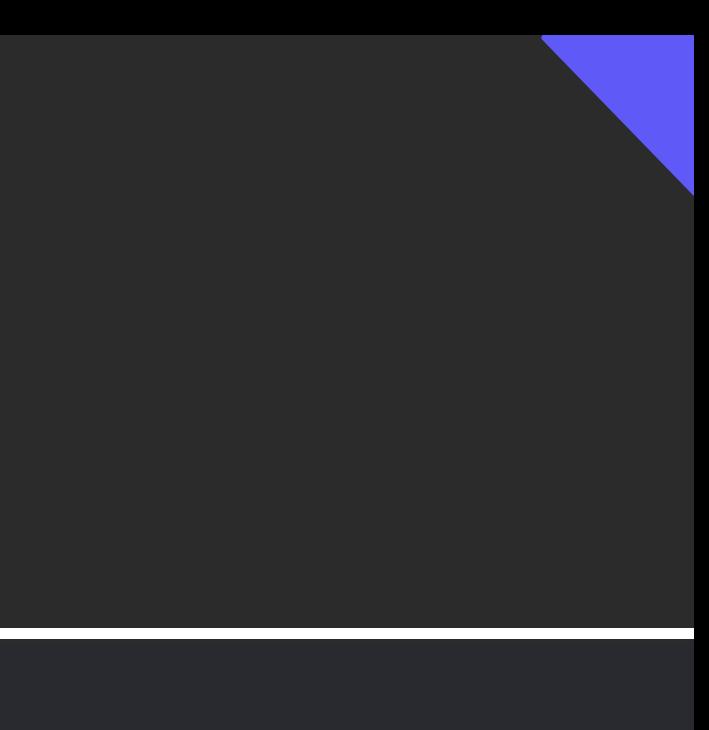

```
class RandomIntGenerator {
     fun generateEach(interval: Long): CFlow<Int> = flow {
         while(true) {
             delay(interval)
             emit(Random.nextInt())
 }
    }.wrap()
}
```
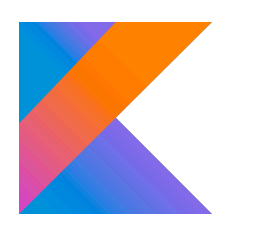

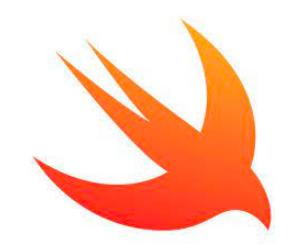

### UNCHECKED EXCEPTIONS

### **CHECKED** EXCEPTIONS

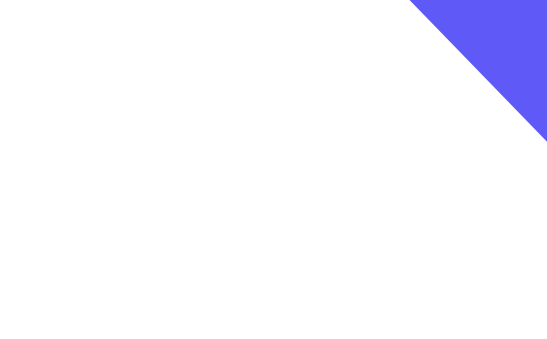

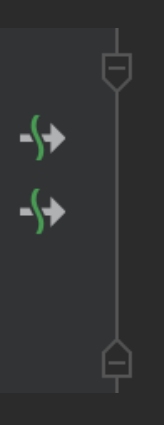

suspend fun fetchTodo(): List<Todo> {  $val$  todos = getTodoFromServer() saveToDb(todos) return todos  $\mathbf{\}$ 

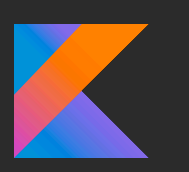

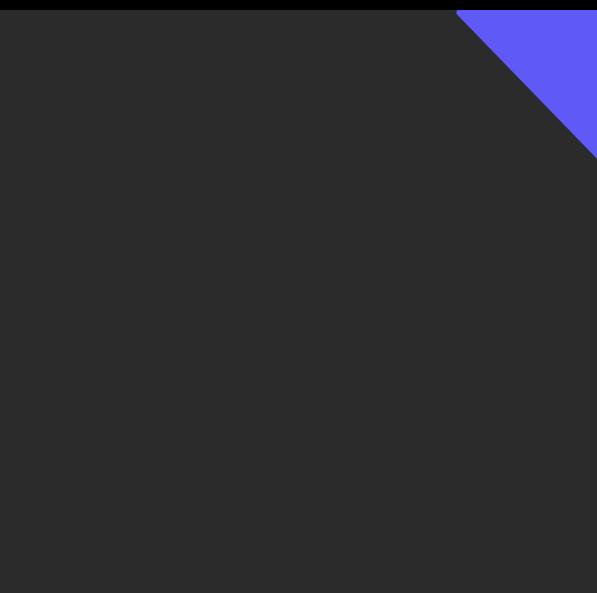

-∖+ -∖+

}

suspend fun fetchTodo(): List<Todo> {  $val$  todos = getTodoFromServer() saveToDb(todos) return todos

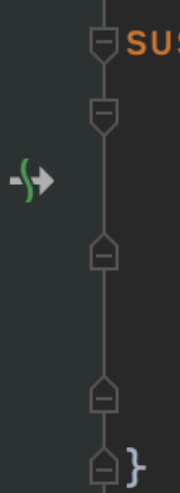

Jsuspend fun loadTodos(){ try{ ToDoRepository().fetchTodo() }catch(e: Exception){ handleTodoError(e)  $\mathbf{r}$ 

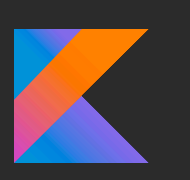

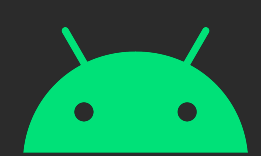

-∖+ -∖+

 $\mathcal{F}$ 

suspend fun fetchTodo(): List<Todo> {  $val$  todos = getTodoFromServer() saveToDb(todos) return todos

func loadTodos(){ ToDoRepository().fetchTodo{todos, error in

}

 $\pmb{\}}$ 

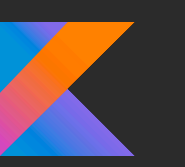

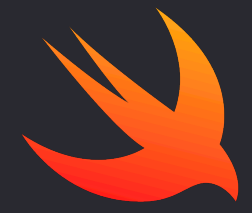

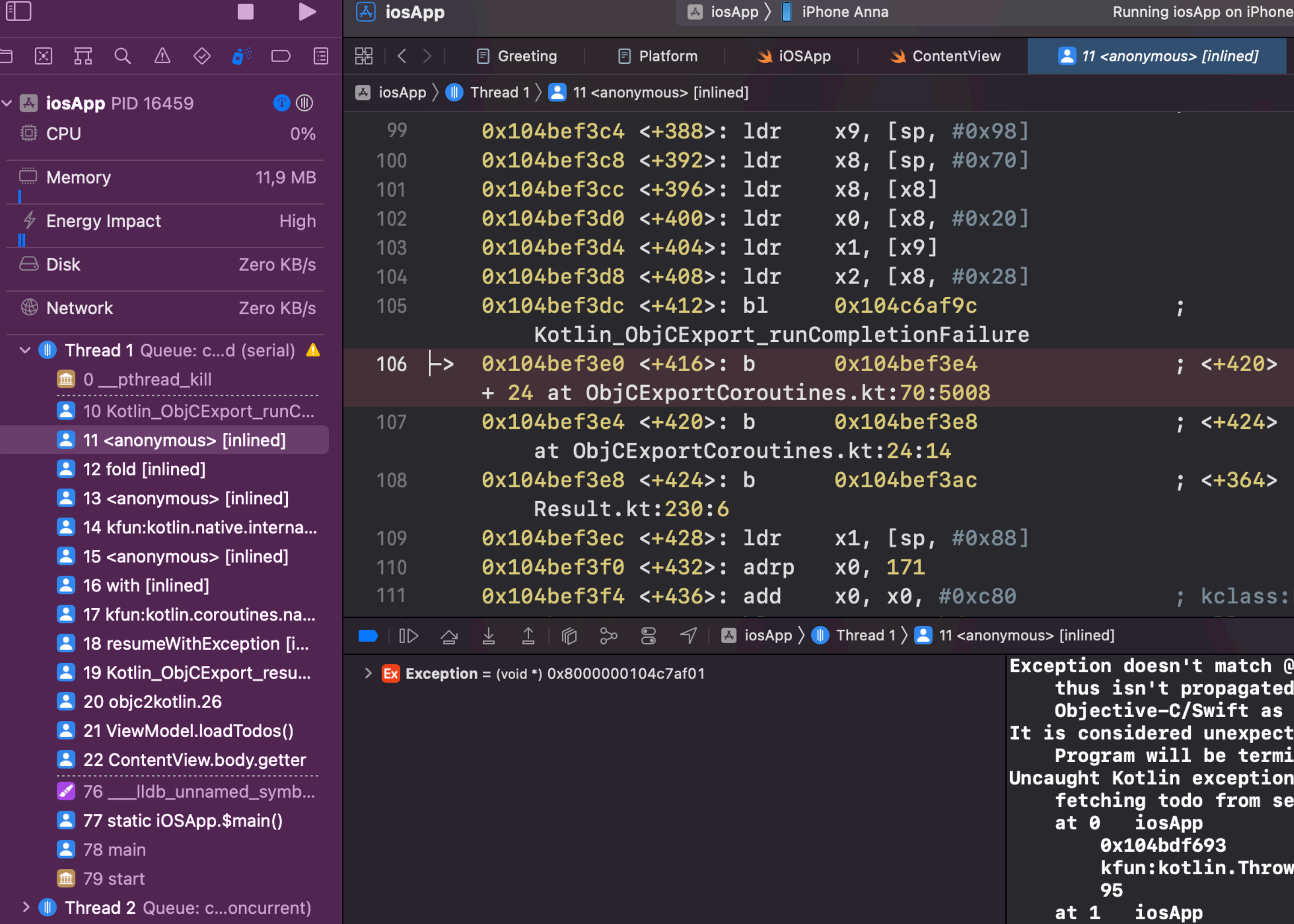

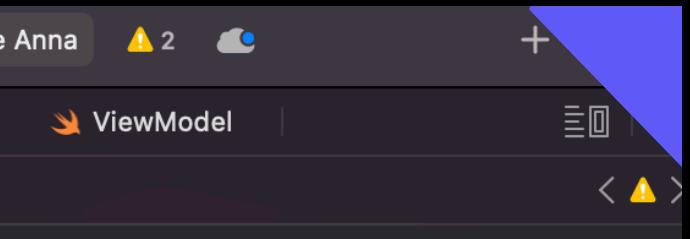

### [inlined] <anonymous>

[inlined] <anonymous> + 28

### [inlined] fold + 28 at

### kotlin.IllegalStateException

Line: 106 Col: 1  $\Box$ 

 $\mathbf{P}$ Throws-specified class list and from Kotlin to NSError.  $\boldsymbol{\mathsf{red}}$  and unhandled instead. nated. : kotlin.Exception: Error erver

vable#<init>(kotlin.String?){} +

@Throws(Exception::class) suspend fun fetchTodo(): List<Todo> {  $val$  todos = getTodoFromServer() saveToDb(todos) return todos ł

func loadTodos(){ ToDoRepository().fetchTodo{todos, error in

}

 $\pmb{\}}$ 

-∖+

-∖+

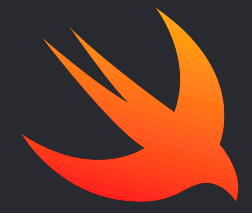

# **Error Handling**

### @Throws(Exception::class)

```
fun enterTheDungeon(name: String): String{
```

```
if(name == "Anna"){
```
throw Exception("You shall not pass!")

```
return "Hello $name!"
```

```
func enter(){
    do{
        try manager.enterTheDungeon(name: "Anna")
    }catch{
        print(error.localizedDescription)
    }
```
}

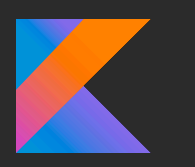

}

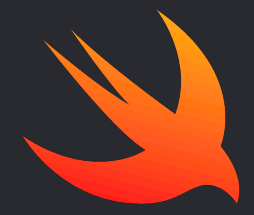

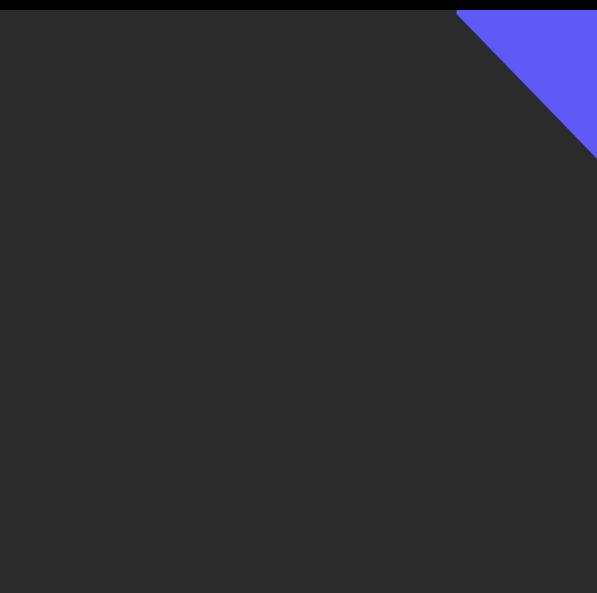

**Jsealed interface UIState {** object Loading : UIState data class Data(val value: List<Todo>) : UIState data class Error(val throwable: Throwable) : UIState  $\mathbb{R}^2$ 

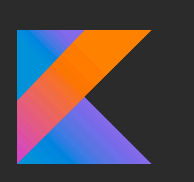

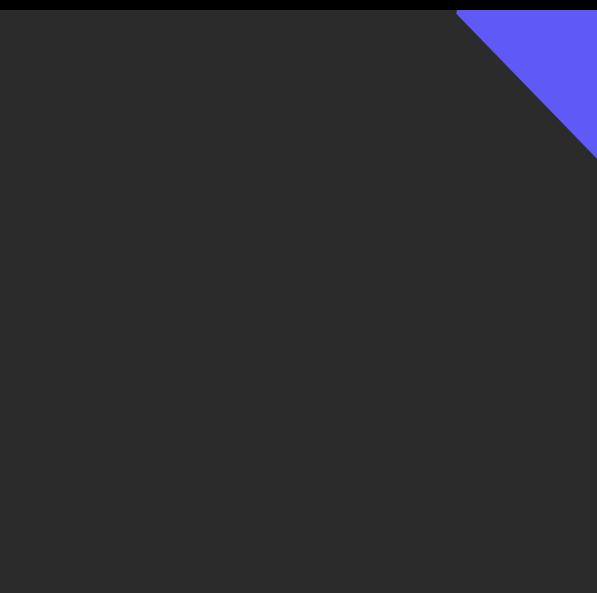

```
Isealed interface UIState {
     object Loading : UIState
     data class Data(val value: List<Todo>) : UIState
     data class Error(val throwable: Throwable) : UIState
\mathbb{R}
```
when (uiState) { is UIState.Data  $\rightarrow$  *TODO*() is  $UIState.Frror \rightarrow T0D0()$ is UIState.Loading  $\rightarrow$   $TODO()$ }

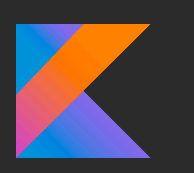

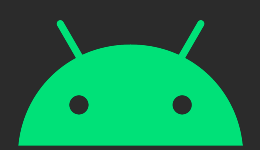

### Isealed interface UIState { object Loading : UIState data class Data(val value: List<Todo>) : UIState data class Error(val throwable: Throwable) : UIState

9}-

ToDoRepository().fetchTodoEnum{uiStatus, error in if let status =  $u$ iStatus{ switch status{ case is UIStateLoading: print("loading") case let error as UIStateError:  $print("Error: \ (error)")$ case let success as UIStateData:  $let count = success.value.count$ print("Retrieved \(count) todos") default: print("Never called")

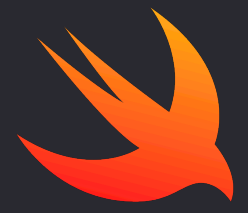

**Jsealed interface UIState {** object Loading : UIState data class Data(val value: List<Todo>) : UIState data class Error(val throwable: Throwable) : UIState  $\mathbb{R}$ 

# Enum

enum UIState{ case Loading, Error(Error), Success([Todo])  $\mathbf{\}$ 

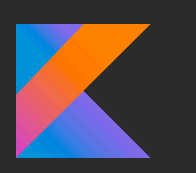

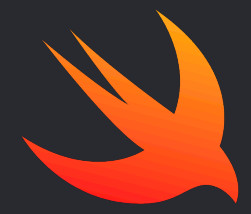

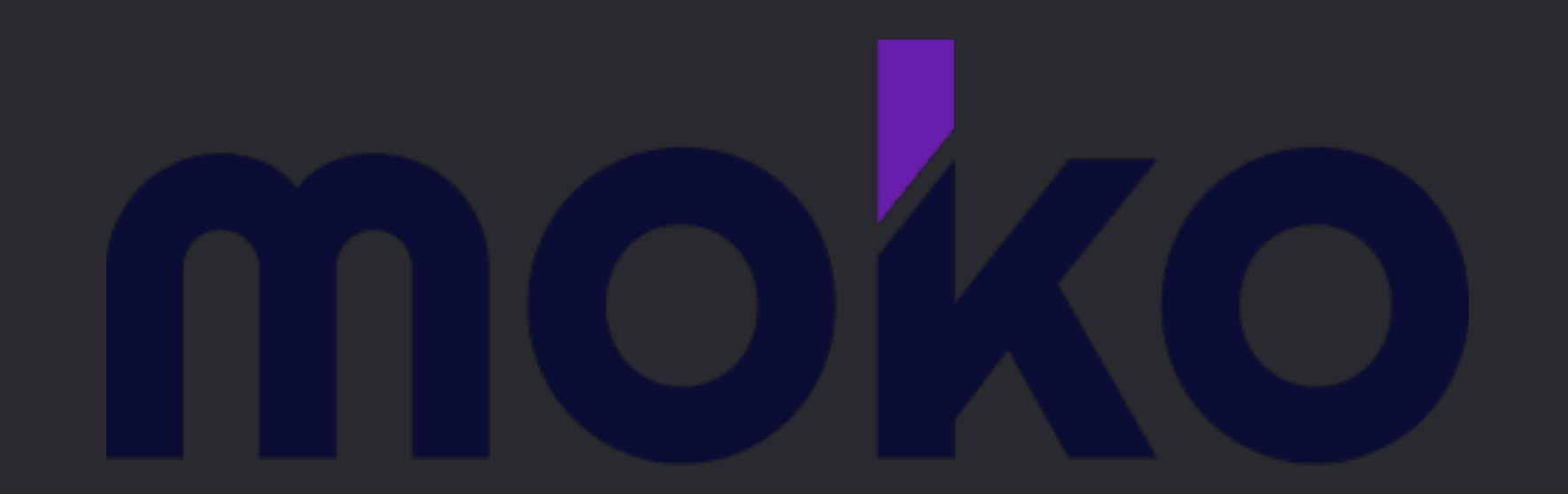

# KSwift

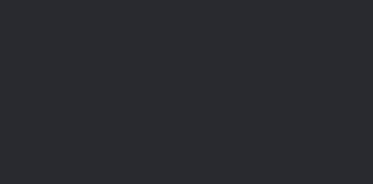

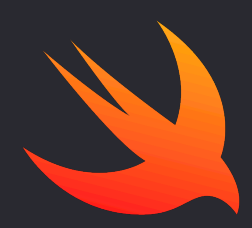

### Isealed interface UIState { object Loading : UIState data class Data(val value: List<Todo>) : UIState data class Error(val throwable: Throwable) : UIState

9}-

ToDoRepository().fetchTodoEnum{uiStatus, error in if let status =  $u$ iStatus{ let statusKs = UIStateKs(status) switch (statusKs){ case .loading: print("Loading...") case .error(let error): print(error.throwable.message ?? "") case .data(let data):  $let count = data.value.count$ print("Retrieved \(count) todo")

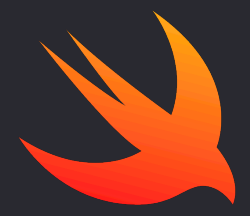

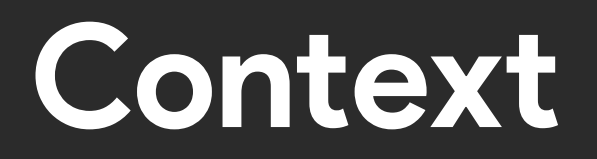

### MyLibrary.getInstance( applicationContext)

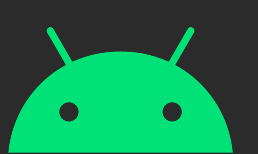

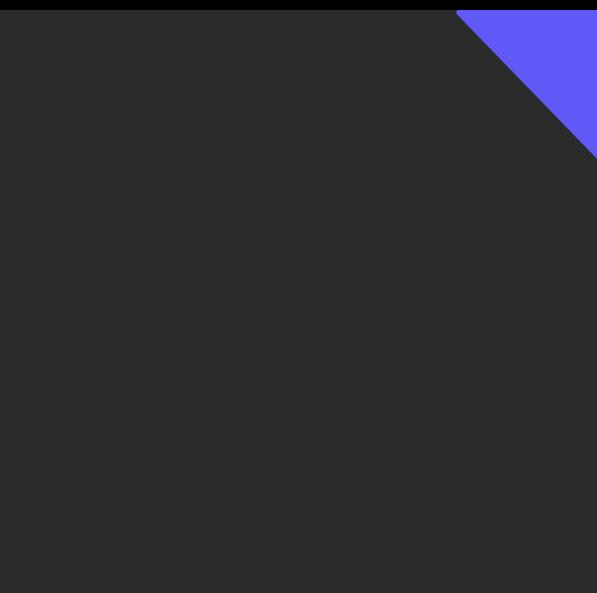

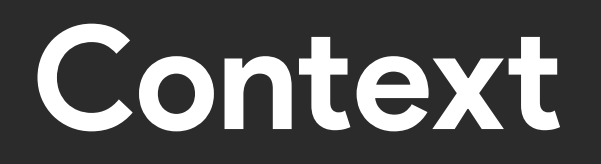

**let** myLib = MyLibrary.getInstance()

myLib.doSomething()

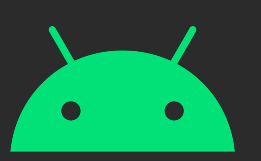

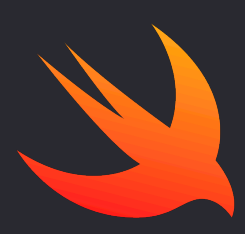

### val myLib = MyLibrary.getInstance( **applicationContext**)

myLib.doSomething()

# **App Startup**

internal lateinit var *applicationContext*: Context private set

public object MyLibrary

override fun dependencies(): List<Class<out Initializer<\*>>> { return *listOf*() }

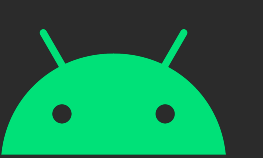

class MyLibraryInitializer: Initializer<MyLibrary> { override fun create(context: Context): MyLibrary { *applicationContext* = context.*applicationContext* return MyLibrary }

}

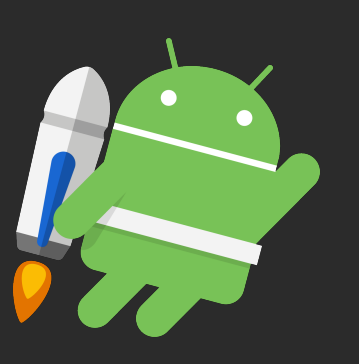

### **Context**

**let** myLib = MyLibrary.getInstance()

myLib.doSomething()

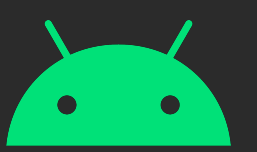

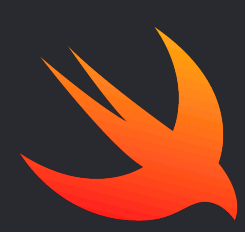

### val myLib = MyLibrary.getInstance( **applicationContext**)

myLib.doSomething()

### **Context**

**let** myLib = MyLibrary.getInstance()

myLib.doSomething()

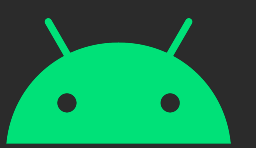

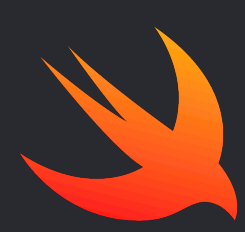

### val myLib = MyLibrary.getInstance()

### myLib.doSomething()

# **Improved ObjC-Swift 1.8.0 Interoperability**

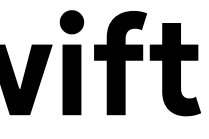

# **@ObjCName**

```
class Todo {
    val name: String = ""
    val id: Long = -1val date: Long = -1<u>}</u>
```
package com.nextome.lib.dto

class Todo { val name: String = "" val deadLineDate: String = "" <u>}</u>

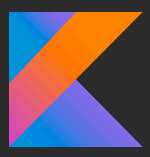

package com.nextome.lib.entity

# **@ObjCName**

```
class Todo {
     val name: String = ""
    val id: Long = -1val date: Long = -1}<br>
```
package com.nextome.lib.dto

package com.nextome.lib.entity

 $let dot = Todo( )$ dto.deadLineDate

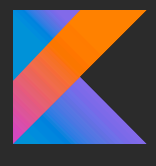

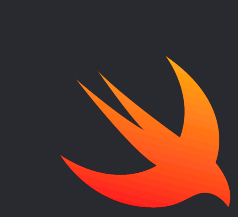

```
class Todo {
     val name: String = ""
    val deadLineDate: String = ""
}
@ObjCName("TodoEntity")
```
**let** entity = Todo() entity.name

# **@ObjCName**

```
class Todo {
     val name: String = ""
    val id: Long = -1val date: Long = -1}<br>
```
package com.nextome.lib.dto

package com.nextome.lib.entity

```
class Todo {
     val name: String = ""
    val deadLineDate: String = ""
}
@ObjCName("TodoEntity")
```
**let** entity = Todo() entity.name

**let** dto = TodoEntity()dto.deadLineDate

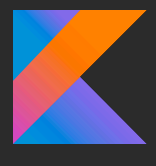

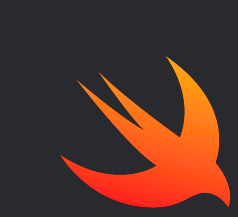

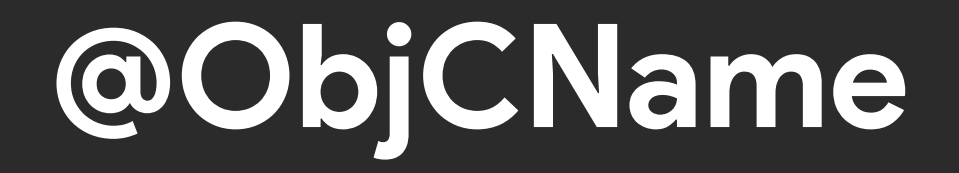

### fun deleteTodosForUser(userId: String){ TODO()  $\}$

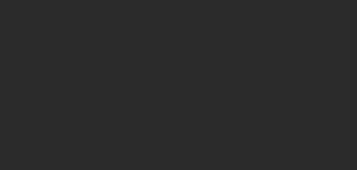

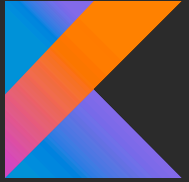

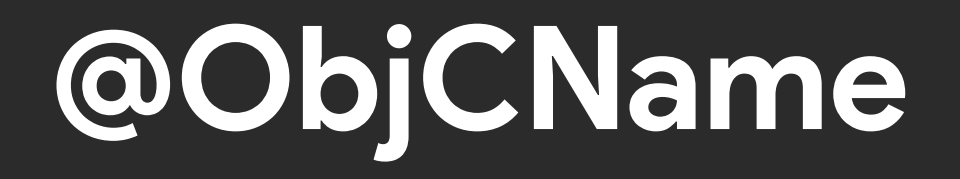

### func deleteTodosForUser (userId: String) { }

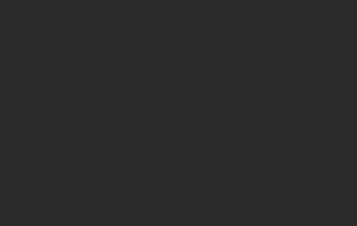

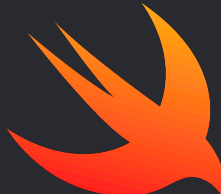

### fun deleteTodos ForUser(userId: String){ *TODO*() }<br>}

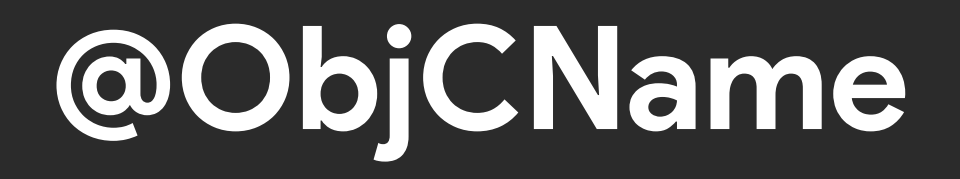

### fun deleteTodosForUser(userId: String){  $TODO()$ }

### func deleteTodos (forUser userId: String) {  $\}$

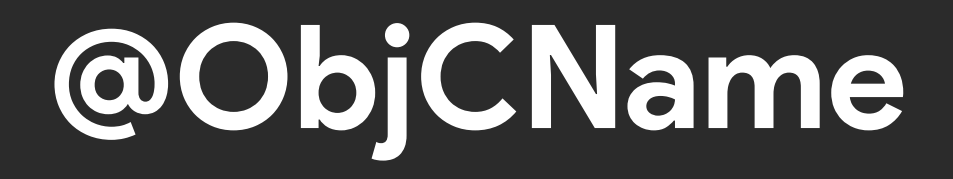

### func deleteTodos ( forUser userId: String){ }

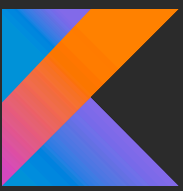

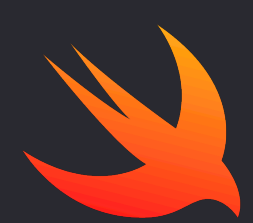

### fun deleteTodosForUser(@ObjCName("forUser") userId: String){ *TODO*() } @ObjCName("deleteTodos")

# **@HiddenFromObjC**

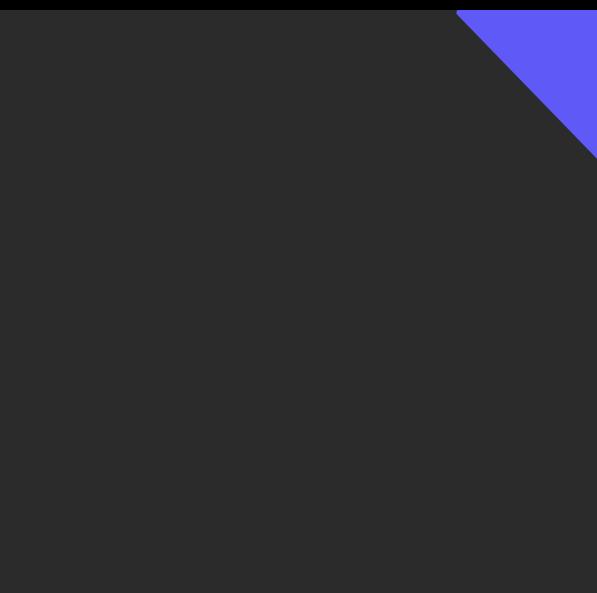

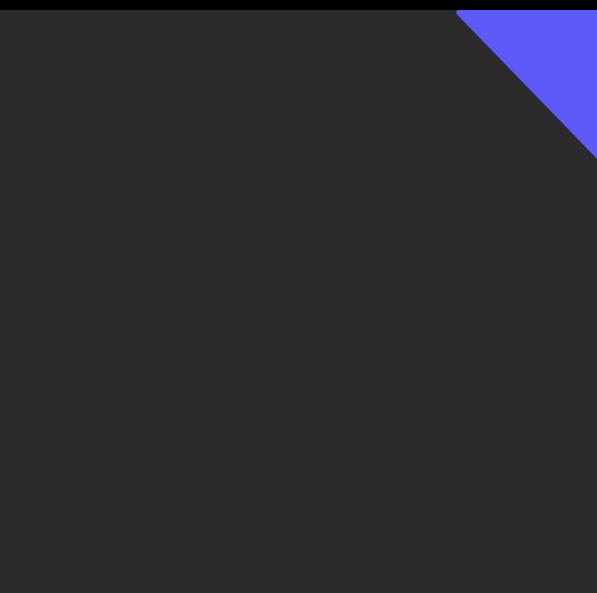

fun insertNewTodo( title: String, priority: Int ?

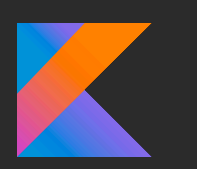

)

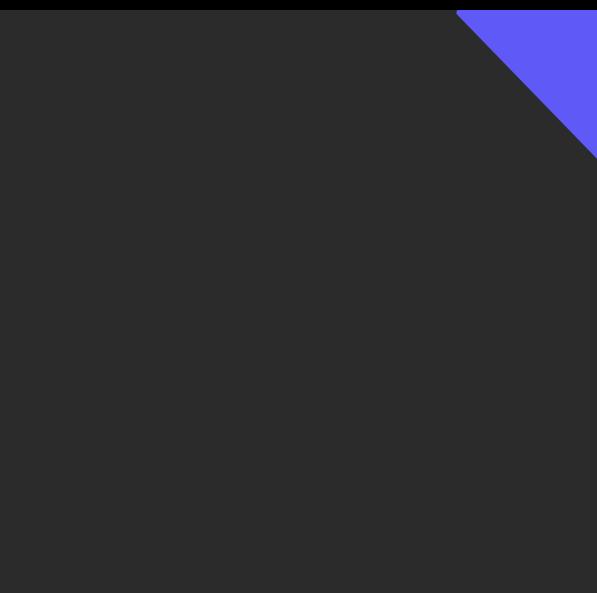

### title: String, priority: KotlinInt?)

)

repository.insertNewTodo(

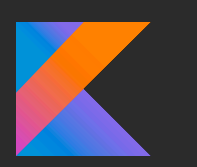

fun insertNewTodo( title: String, priority: Int @ShouldRefineInSwift

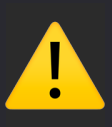

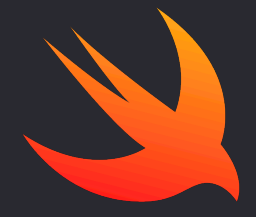

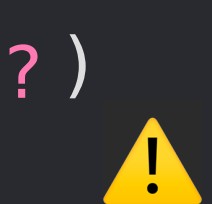

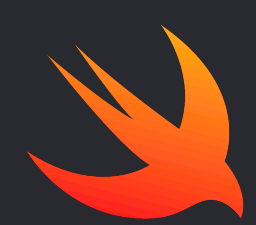

func insertNewTodo (title: String, priority: Int?){

\_\_ insertNewTodo(title: String, priority: KotlinInt?)

}

func insertNewTodo (title: String, priority: Int?){

\_\_ insertNewTodo(title: title , priority:priority.toKotlinInt())

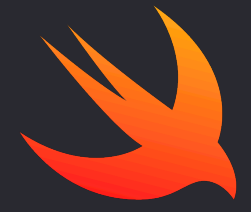

}

### What about the future

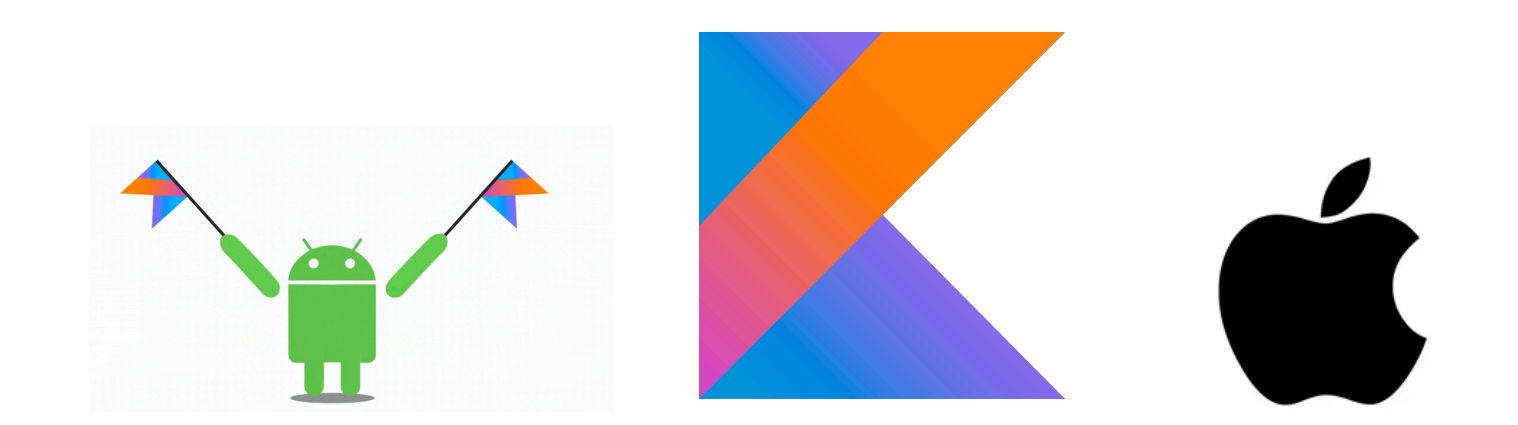

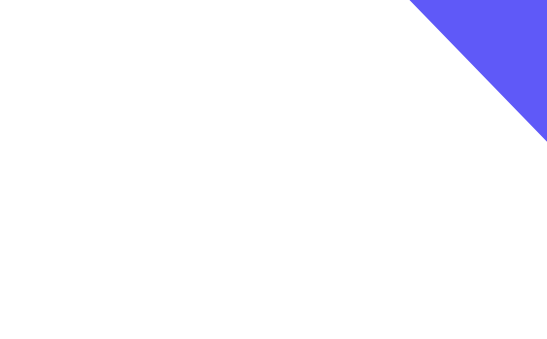

# Kotlin roadmap

Edit page Last modified: 01 February 2023 O

- Promote Kotlin Multiplatform Mobile to Stable ⊿ ٠ **NEW**
- Improve exporting Kotlin code to Objective-C 7 ٠
- Improve Kotlin/Native compilation time 7 ٠
- Provide a Kotlin API guide for libraries authors 7 **NEW**  $\bullet$

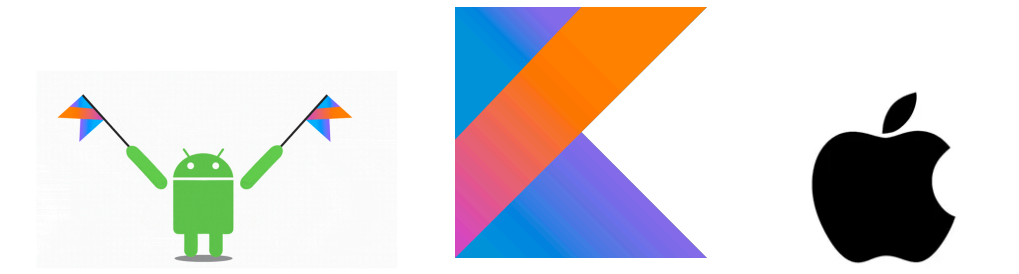

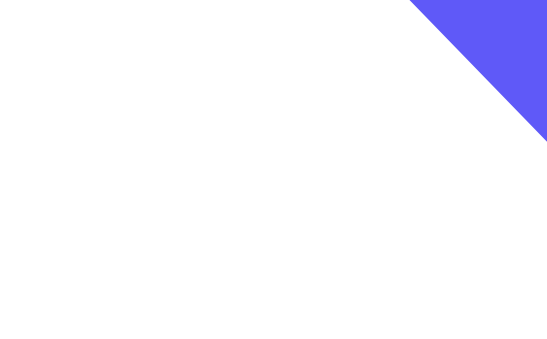

# **Questions?**

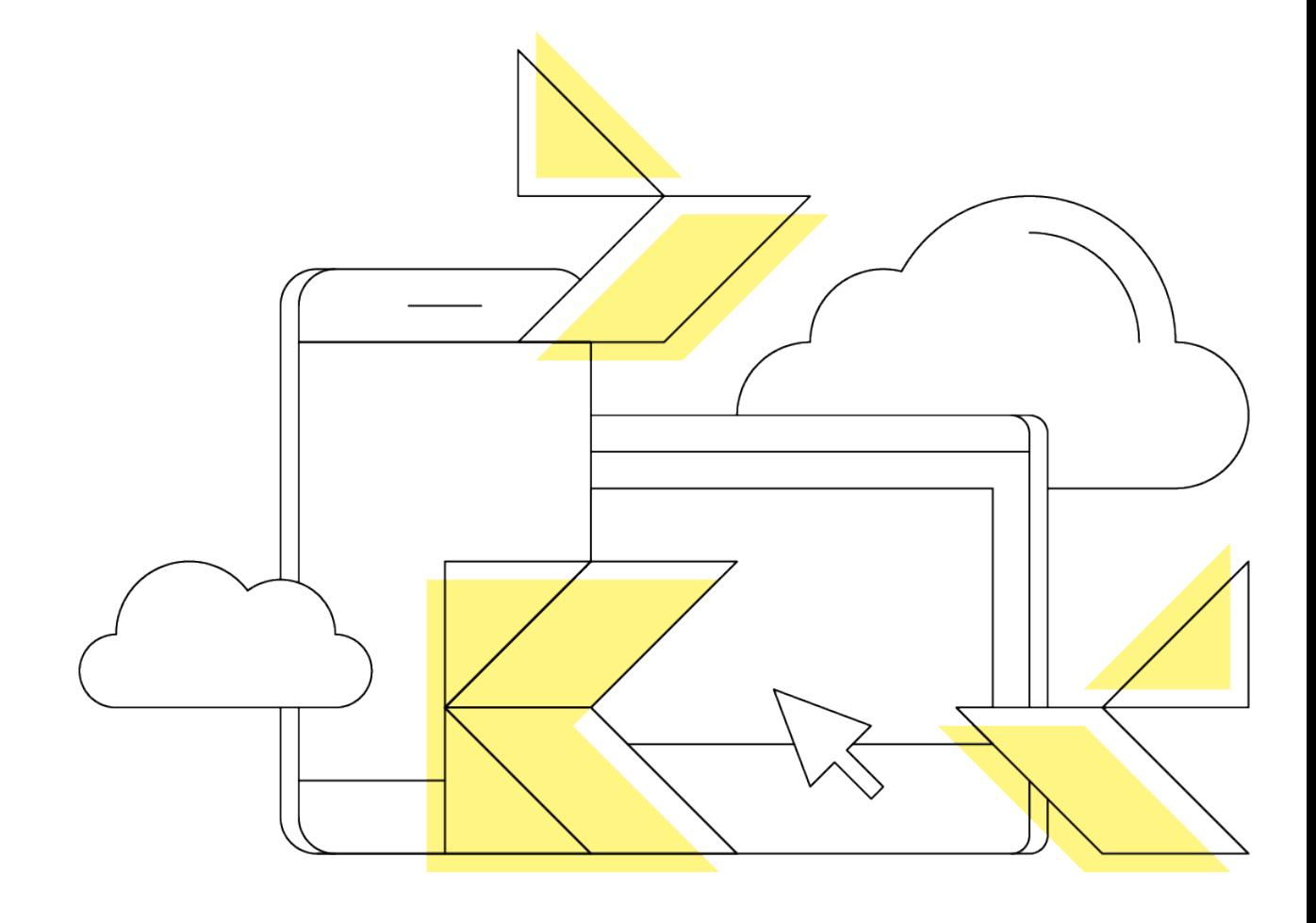

# **Thanks!**

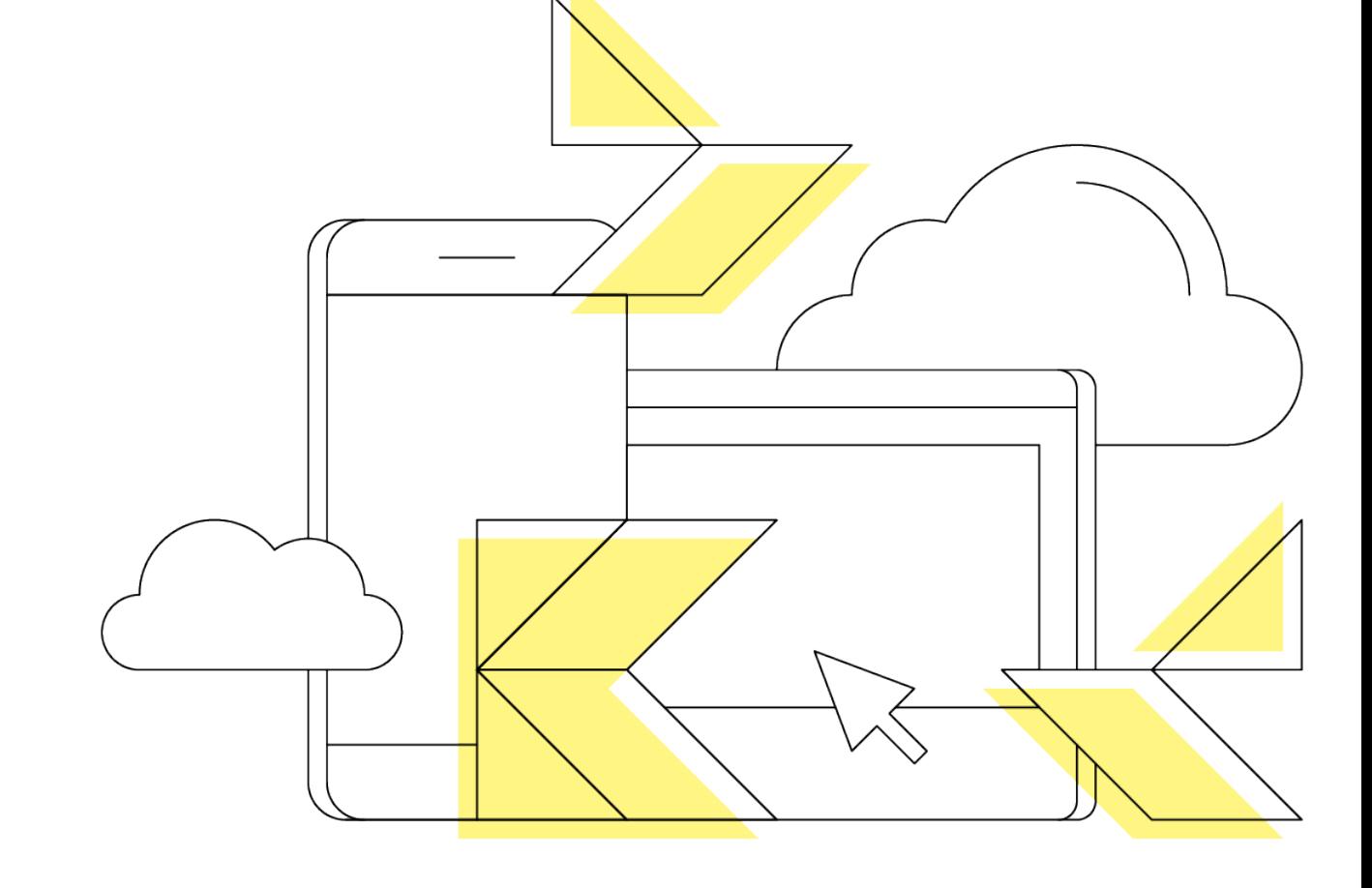